## 証明書発行手数料払込方法

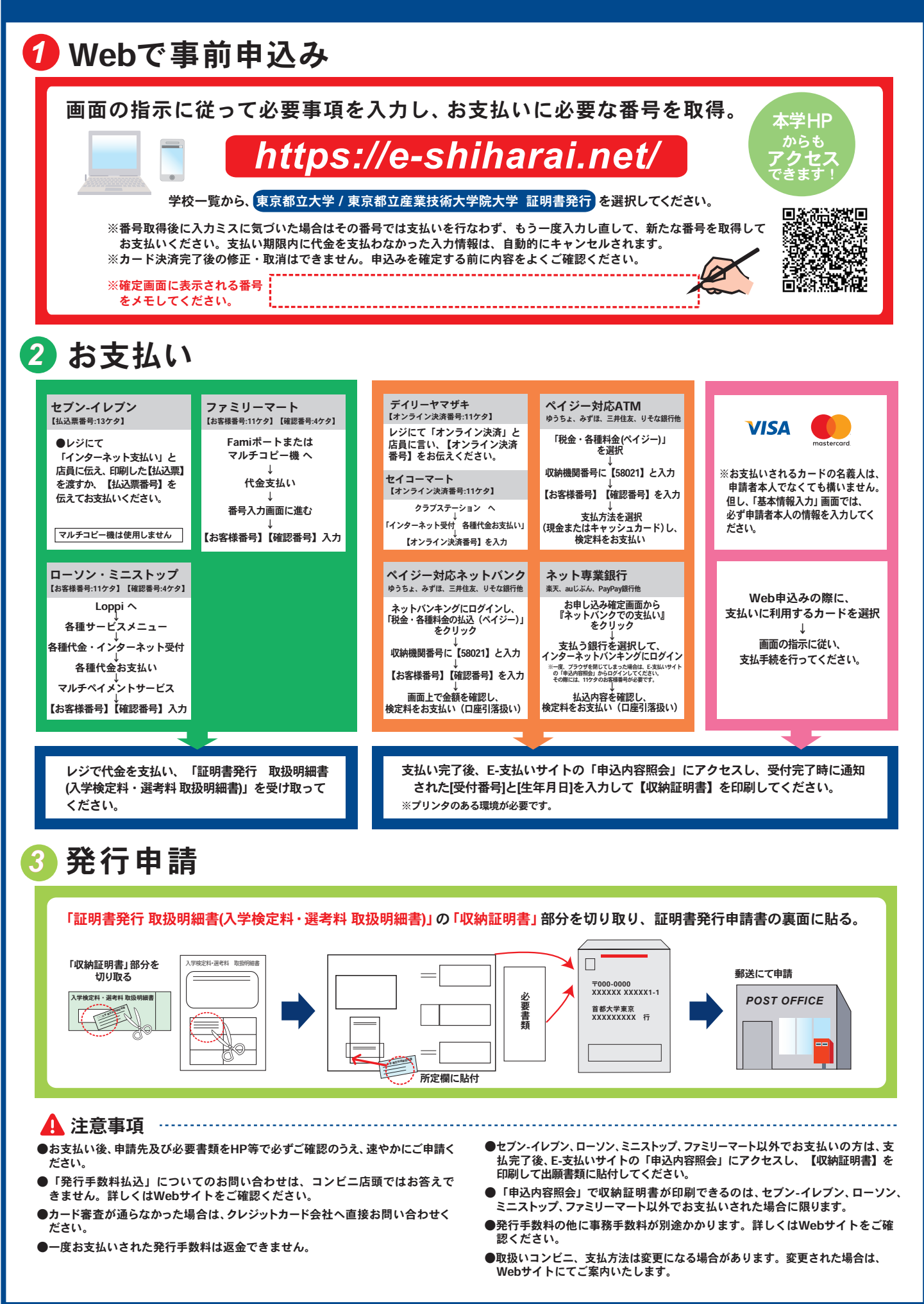